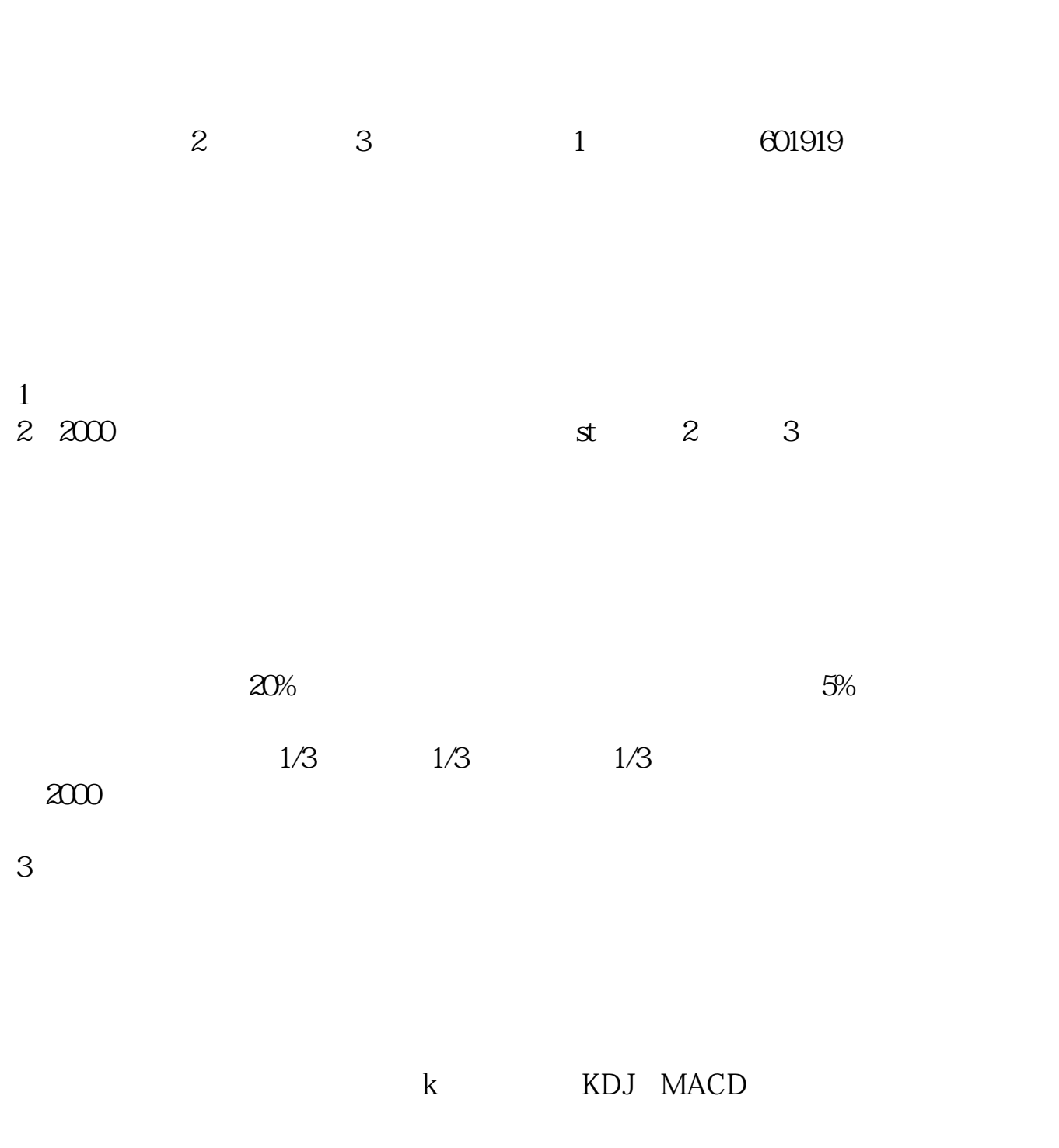

**股票交易软件怎么买卖-怎么买卖股票-股识吧**

 $4<sub>1</sub>$ 

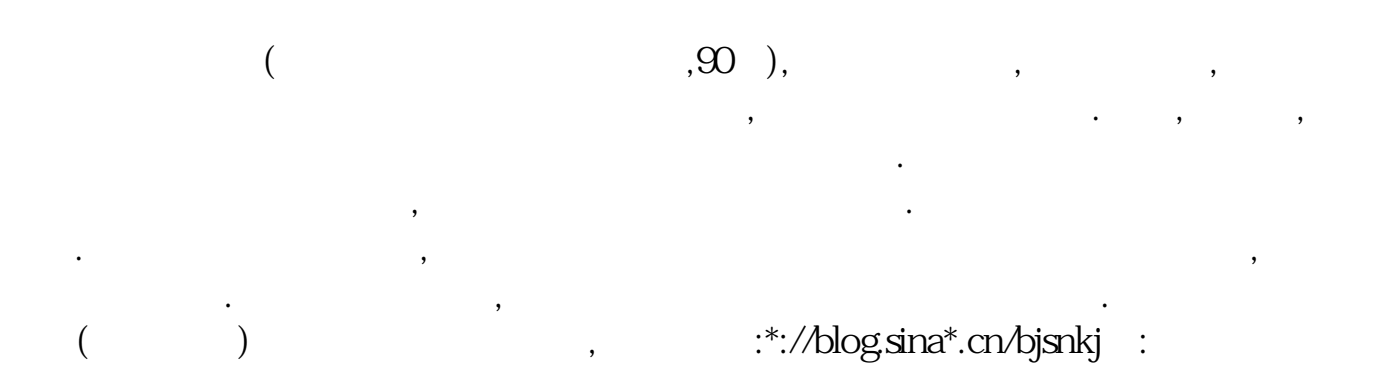

 $\bullet$ , and the contract of the contract of the contract of the contract of the contract of the contract of the contract of the contract of the contract of the contract of the contract of the contract of the contract of the

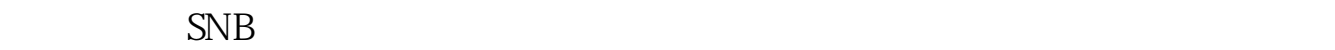

学会更多东西.

 $10$ 6 22 ——7 5 3 \*://\*s-mo\*/bbsxp/ShowPost.asp?ThreadID=413

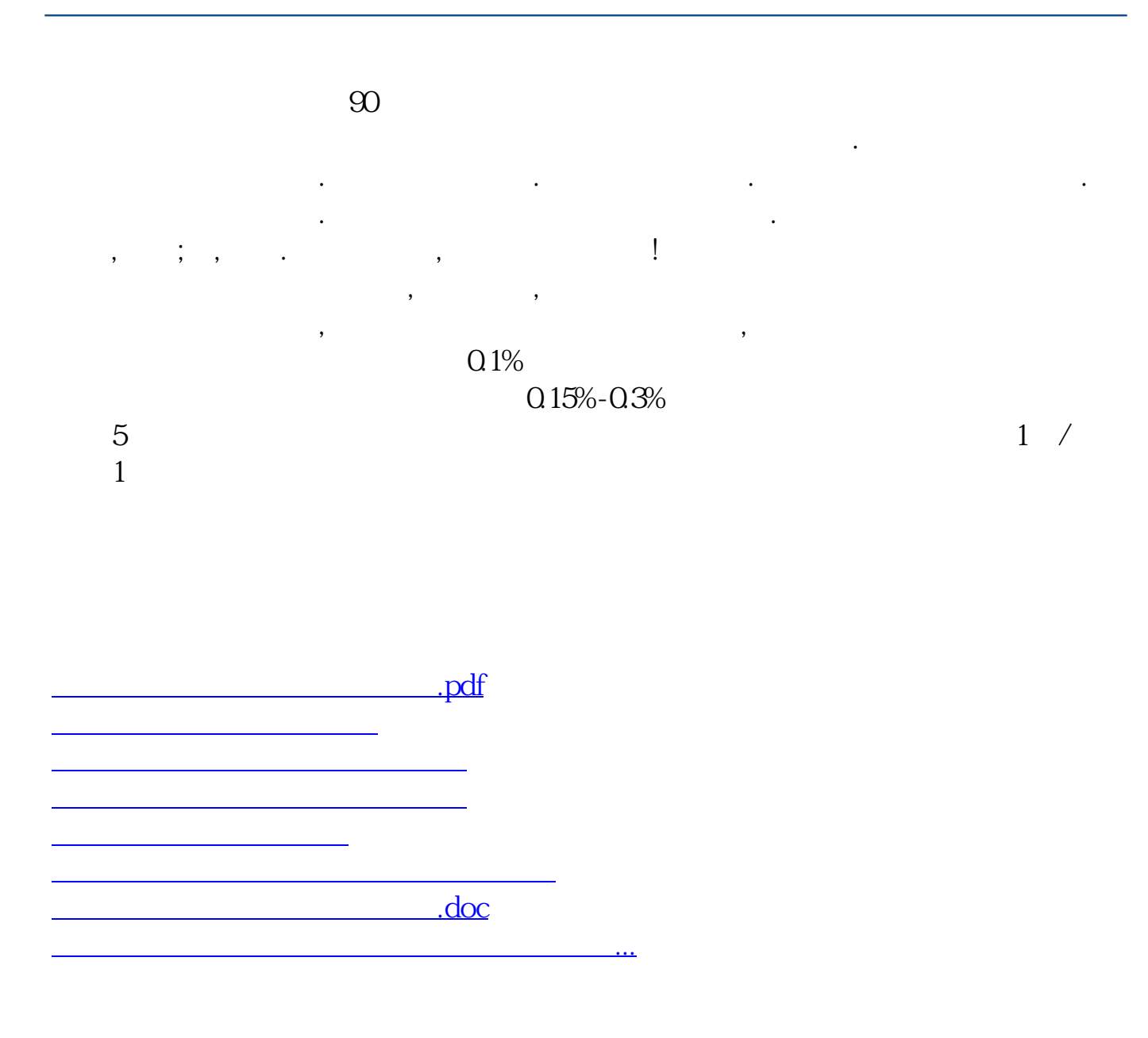

<https://www.gupiaozhishiba.com/book/10768892.html>